## **Example configuration**

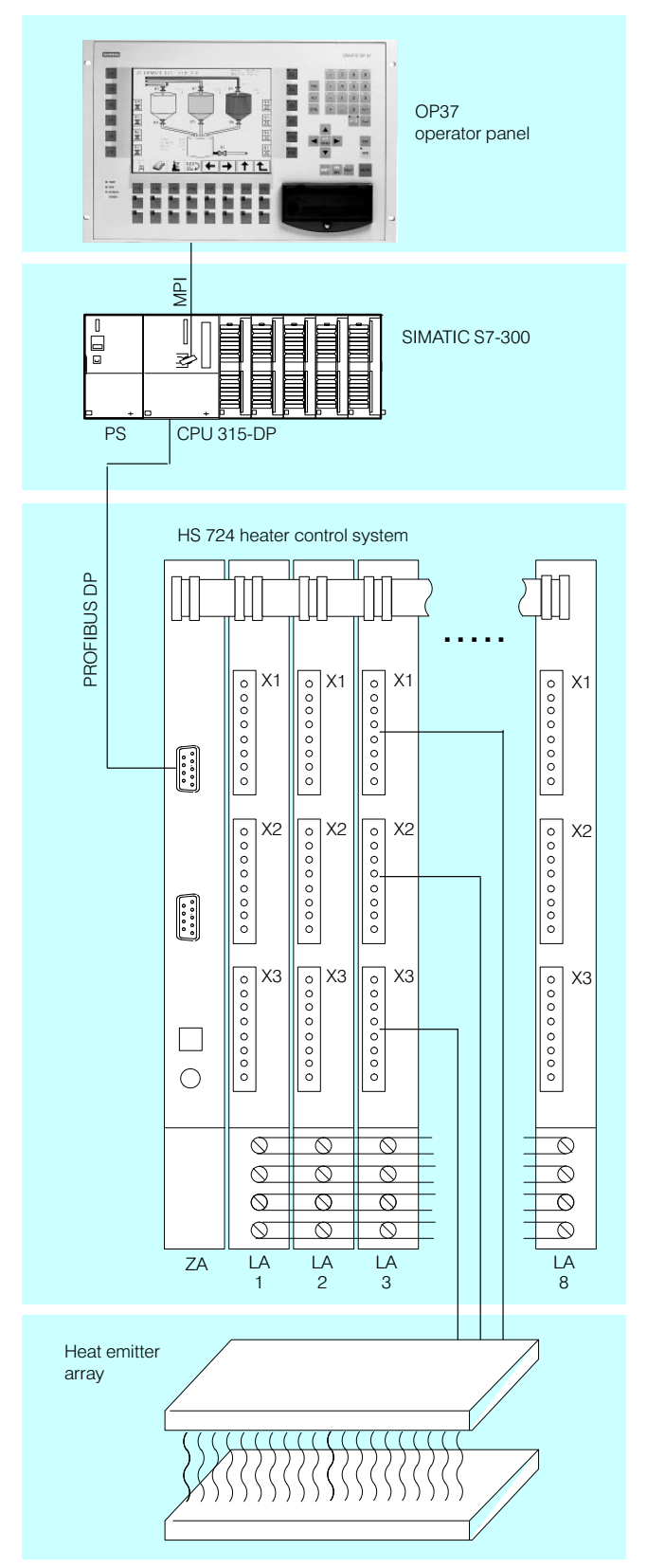